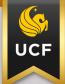

## workday. Quick Facts

## HOW TO ACCESS (LOGIN TO) WORKDAY

All UCF employees and affiliates [direct support organizations (DSOs)] will have access to Workday using their UCF NID through multi-factor authentication (MFA). To access Workday, users can login 3 different ways:

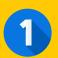

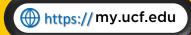

and access Workday from the "Quicklinks" menu.

\*If you do not see this menu right away, scroll down slightly to access.

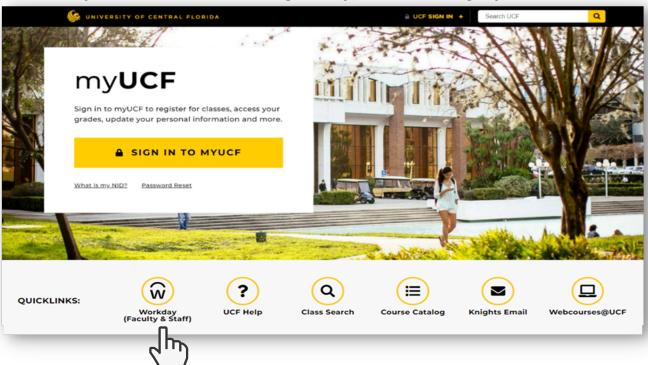

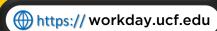

and login with your UCF NID.

Access the Workday mobile app on your device and login with your UCF NID.

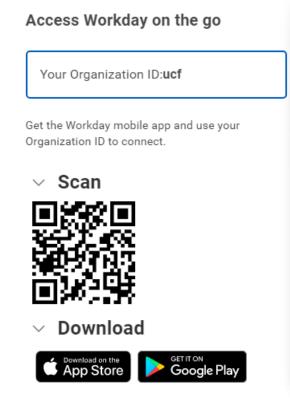

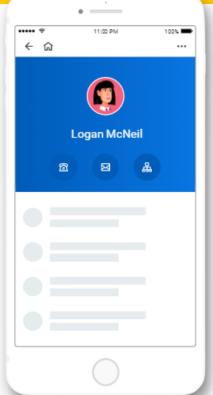

WEBSITE

WHO'S MY BUSINESS CENTER

**YOUTUBE CHANNEL** 

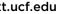

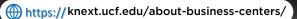